## Package 'visae'

November 11, 2021

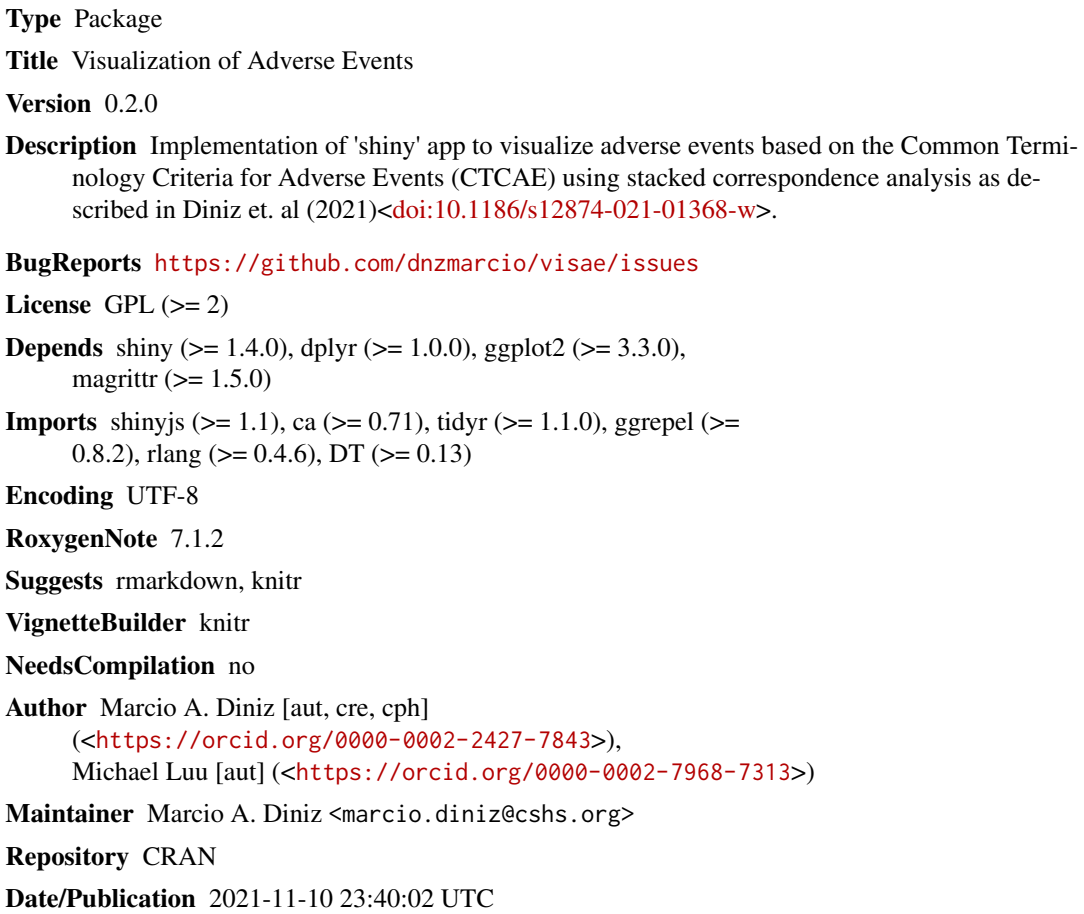

### R topics documented:

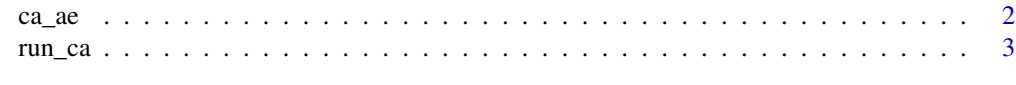

**Index** [5](#page-4-0)

<span id="page-1-0"></span>

#### Description

Correspondence Analysis of Adverse Events

#### Usage

```
ca_ae(
  data,
  id,
  group,
  ae_class,
  label = "AE",contr_indicator = TRUE,
  mass_indicator = TRUE,
  contr_threshold = NULL,
  mass_threshold = NULL
)
```
#### Arguments

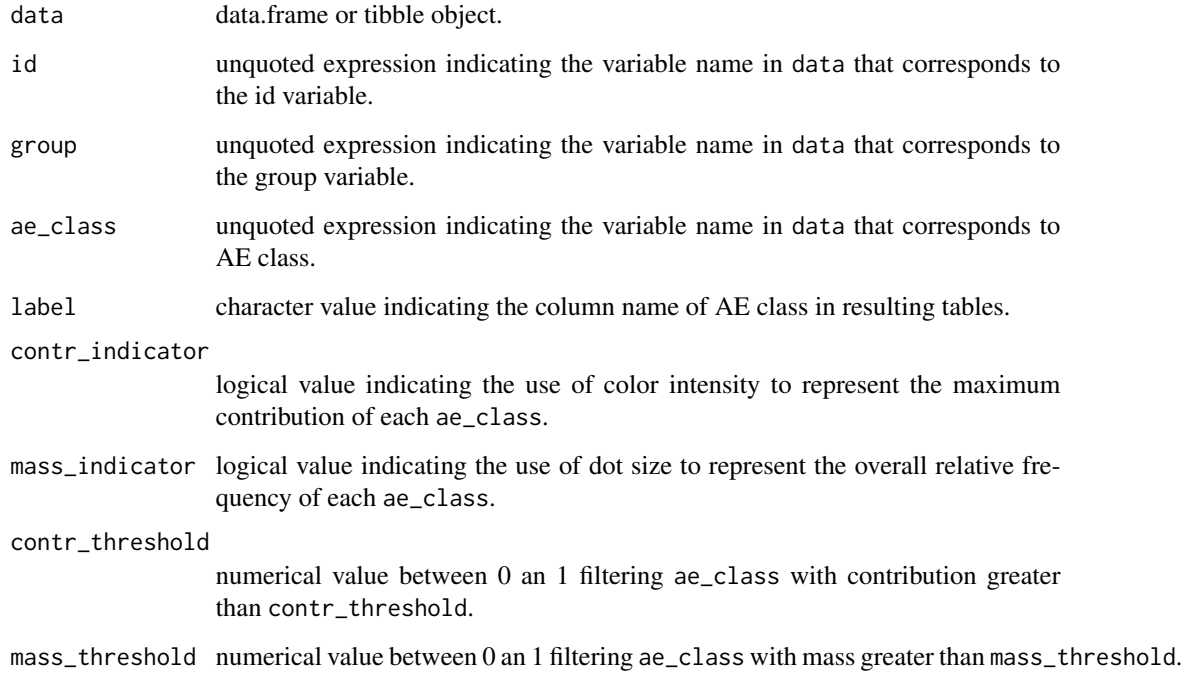

#### <span id="page-2-0"></span>run\_ca 3

#### Value

a list of

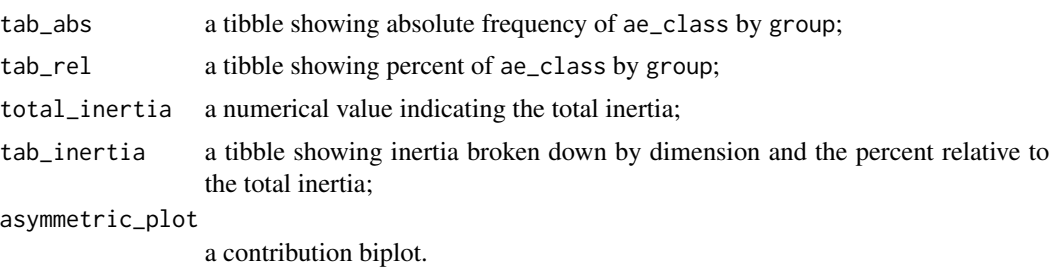

#### References

Levine RA, Sampson E, Lee TC. Journal of Computational and Graphical Statistics. Wiley Interdisciplinary Reviews: Computational Statistics. 2014 Jul;6(4):233-9.

#### Examples

```
library(magrittr)
library(dplyr)
id \leq rep(1:50, each = 2)group <- c(rep("A", 50), rep("B", 50))
ae\_grade \leq - sample(1:5, size = 100, replace = TRUE)ae_domain <- sample(c("D", "E"), size = 100, replace = TRUE)
ae_{\text{term}} < - sample(c("F", "G", "H", "I"), size = 100, replace = TRUE)
df \leftarrow tibble(id = id, trt = group,ae_g = ae_g rade, ae_d = ae_d omain, ae_t = ae_t term)
test <- df %>% ca_ae(., id = id, group = trt, ae = ae_g, label = "AE",
                     contr_indicator = TRUE, mass_indicator = TRUE,
                     contr_{threshold} = 0.01, mass_threshold = 0.01)
```
run\_ca *Shiny App for Correspondence Analysis of Adverse Events*

#### Description

Shiny App for Correspondence Analysis of Adverse Events

#### Usage

```
run_ca(
  data,
  id,
  group,
  ae_grade = NULL,
```

```
ae_domain = NULL,
 ae_term = NULL,
  ae_cycle = NULL
\lambda
```
#### Arguments

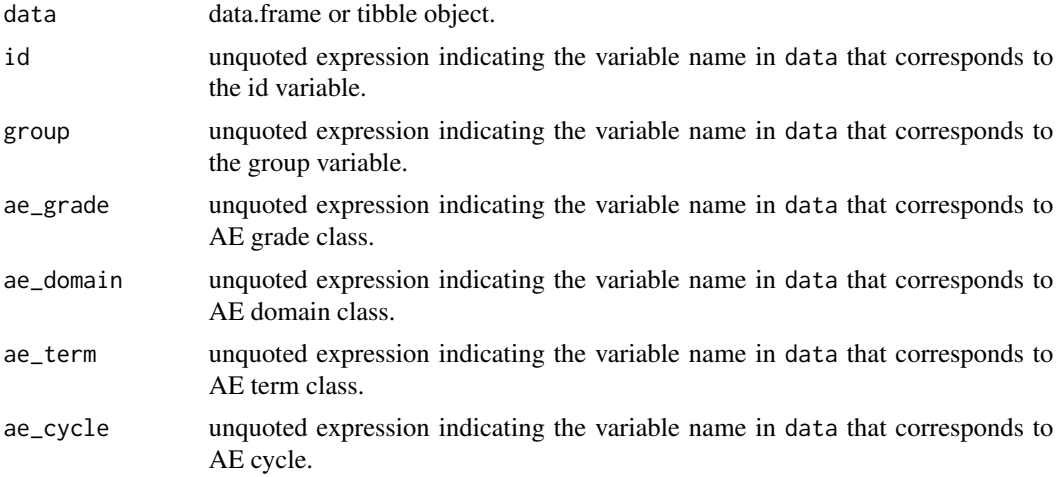

#### Value

an interactive web application to perform correspondence analysis for adverse event data.

#### Examples

```
## Not run:
library(magrittr)
library(dplyr)
patient_id <- 1:100
group <- c(rep("A", 50), rep("B", 50))
ae\_grade < - sample(1:5, size = 100, replace = TRUE)ae\_domain \leftarrow sample(c("C", "D"), size = 100, replace = TRUE)
ae_tterm <- sample(c("E", "F", "G", "H"), size = 100, replace = TRUE)
dt <- tibble(patient_id = patient_id, trt = group,
            ae_g = ae_g rade, ae_d = ae_d omain, ae_t = ae_t term)
dt %>% run_ca(., group = trt,
             id = patient_id,
             ae\_grade = ae\_g,
             ae\_domain = ae\_d,
             ae_{t}erm = ae_{t})
```
## End(Not run)

# <span id="page-4-0"></span>Index

ca\_ae, [2](#page-1-0)

run\_ca, [3](#page-2-0)